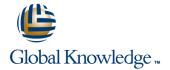

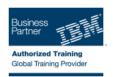

# IBM Sterling Warehouse Management System - Configuring a WMS Solution

Längd: 5 Days Kurskod: 6T816G

#### Sammanfattning:

NOTE: This is a live, instructor-led online course. Do not make arrangements to travel.

The Configuring a WMS Solution course introduces learners to the basic configurations required to implement a IBM® Sterling Warehouse Management Solution. Learners will define supply chain elements, such as organization hierarchy, warehouse layouts, security models, and inbound and outbound processes, to create a Sterling WMS solution.

## Målgrupp:

This basic course is designed for the application Implementation Team, Functional Consultant/Designer, and Warehouse Analyst/Super User.

### Målsättning:

Define the organization hierarchy, process model, and security model of a warehouse.

Configure the node infrastructure.

Configure product attributes.

Configure the process, tasks, and transactions for:

An inbound order

An Outbound order

A Return order

Value Added Services

Integrate Sterling Multi-Channel Fulfillment with third party hosts, MHEs, and TMSs.

Configure the Sterling Multi-Channel Fulfillment print infrastructure.

### Förkunskaper:

You should have:

- Knowledge of Warehouse Management
- Ability to navigate within Windows NT and UNIX operating systems and familiarity with relational database concepts

#### Innehåll:

- WMS Concepts
- Modeling Participants
- Managing Security and Access
- Defining the Warehouse Layout
- Configuring Product Attributes
- Configuring Inventory
- Task Management Framework
- Inbound Shipment Planning and Receipt Process Transactions
- Inbound Execution: Configuring Receiving Transactions
- Inbound Execution: Configuring Putaway
- Configuring Counts
- Managing Outbound Shipments
- Configuring Picking
- Configuring Packing
- Configuring Value Added Services
- Configuring the Return Process
- Configuring the Productivity Framework
- Reviewing Integration and Prints
- Course Wrap Up
- WMS Concepts
- Modeling Participants
- Managing Security and Access
- Defining the Warehouse Layout
- Configuring Product Attributes
- Configuring Inventory
- Task Management Framework
- Inbound Shipment Planning and Receipt Process Transactions
- Inbound Execution: Configuring Receiving Transactions
- Inbound Execution: Configuring Putaway
- Configuring Counts
- Managing Outbound Shipments
- Configuring Picking
- Configuring Packing
- Configuring Value Added Services
- Configuring the Return Process
- Configuring the Productivity Framework
- Reviewing Integration and Prints
- Course Wrap Up
- WMS Concepts
- Modeling Participants
- Managing Security and Access
- Defining the Warehouse Layout
- Configuring Product Attributes
- Configuring Inventory
- Task Management Framework
- Inbound Shipment Planning and Receipt Process Transactions
- Inbound Execution: Configuring Receiving Transactions
- Inbound Execution: Configuring Putaway
- Configuring Counts
- Managing Outbound Shipments

- WMS Concepts
- Modeling Participants
- Managing Security and Access
- Defining the Warehouse Layout
- Configuring Product Attributes
- Configuring Inventory
- Task Management Framework
- Inbound Shipment Planning and Receipt Process Transactions
- Inbound Execution: Configuring Receiving Transactions
- Inbound Execution: Configuring Putaway
- Configuring Counts
- Managing Outbound Shipments
- Configuring Picking
- Configuring Packing
- Configuring Value Added Services
- Configuring the Return Process
- Configuring the Productivity Framework
- Reviewing Integration and Prints
- Course Wrap Up
- WMS Concepts
- Modeling Participants
- Managing Security and Access
- Defining the Warehouse Layout
- Configuring Product Attributes
- Configuring Inventory
- Task Management Framework
- Inbound Shipment Planning and Receipt Process Transactions
- Inbound Execution: Configuring Receiving Transactions
- Inbound Execution: Configuring Putaway
- Configuring Counts
- Managing Outbound Shipments
- Configuring Picking
- Configuring Packing
- Configuring Value Added Services
- Configuring the Return Process
- Configuring the Productivity Framework
- Reviewing Integration and Prints
- Course Wrap Up
- WMS Concepts
- Modeling Participants
- Managing Security and Access
- Defining the Warehouse Layout
- Configuring Product Attributes
- Configuring Inventory
- Task Management Framework
- Inbound Shipment Planning and Receipt Process Transactions
- Inbound Execution: Configuring Receiving Transactions
- Inbound Execution: Configuring Putaway
- Configuring Counts
- Managing Outbound Shipments

- WMS Concepts
- Modeling Participants
- Managing Security and Access
- Defining the Warehouse Layout
- Configuring Product Attributes
- Configuring Inventory
- Task Management Framework
- Inbound Shipment Planning and Receipt Process Transactions
- Inbound Execution: Configuring Receiving Transactions
- Inbound Execution: Configuring Putaway
- Configuring Counts
- Managing Outbound Shipments
- Configuring Picking
- Configuring Packing
- Configuring Value Added Services
- Configuring the Return Process
- Configuring the Productivity Framework
- Reviewing Integration and Prints
- Course Wrap Up
- WMS Concepts
- Modeling Participants
- Managing Security and Access
- Defining the Warehouse Layout
- Configuring Product Attributes
- Configuring Inventory
- Task Management Framework
- Inbound Shipment Planning and Receipt Process Transactions
- Inbound Execution: Configuring Receiving Transactions
- Inbound Execution: Configuring Putaway
- Configuring Counts
- Managing Outbound Shipments
- Warraging Outbourt
   Configuring Picking
- Configuring Packing
- Configuring Value Added Services
- Configuring the Return Process
- Configuring the Productivity Framework
- Reviewing Integration and Prints
- Course Wrap Up
- WMS Concepts
- Modeling Participants
- Managing Security and Access
- Wariaging Security and Access
- Defining the Warehouse Layout
- Configuring Product AttributesConfiguring Inventory
- Task Management Framework
- Inbound Shipment Planning and Receipt Process Transactions
- Inbound Execution: Configuring Receiving Transactions
- Inbound Execution: Configuring Putaway
- Configuring Counts
- Managing Outbound Shipments

- Configuring Picking
- Configuring Packing
- Configuring Value Added Services
- Configuring the Return Process
- Configuring the Productivity Framework
- Reviewing Integration and Prints
- Course Wrap Up
- WMS Concepts
- Modeling Participants
- Managing Security and Access
- Defining the Warehouse Layout
- Configuring Product Attributes
- Configuring Inventory
- Task Management Framework
- Inbound Shipment Planning and Receipt Process Transactions
- Inbound Execution: Configuring Receiving Transactions
- Inbound Execution: Configuring Putaway
- Configuring Counts
- Managing Outbound Shipments
- Configuring Picking
- Configuring Packing
- Configuring Value Added Services
- Configuring the Return Process
- Configuring the Productivity Framework
- Reviewing Integration and Prints
- Course Wrap Up
- WMS Concepts
- Modeling Participants
- Managing Security and Access
- Defining the Warehouse Layout
- Configuring Product Attributes
- Configuring Inventory
- Task Management Framework
- Inbound Shipment Planning and Receipt Process Transactions
- Inbound Execution: Configuring Receiving Transactions
- Inbound Execution: Configuring Putaway
- Configuring Counts
- Managing Outbound Shipments
- Configuring Picking
- Configuring Packing
- Configuring Value Added Services
- Configuring the Return Process
- Configuring the Productivity Framework
- Reviewing Integration and Prints
- Course Wrap Up
- WMS Concepts
- Modeling Participants
- Managing Security and Access
- Defining the Warehouse Layout
- Configuring Product Attributes
- Configuring Inventory
- Task Management Framework
- Inbound Shipment Planning and Receipt

- Configuring Picking
- Configuring Packing
- Configuring Value Added Services
- Configuring the Return Process
- Configuring the Productivity Framework
- Reviewing Integration and Prints
- Course Wrap Up
- WMS Concepts
- Modeling Participants
- Managing Security and Access
- Defining the Warehouse Layout
- Configuring Product Attributes
- Configuring Inventory
- Task Management Framework
- Inbound Shipment Planning and Receipt Process Transactions
- Inbound Execution: Configuring Receiving Transactions
- Inbound Execution: Configuring Putaway
- Configuring Counts
- Managing Outbound Shipments
- Configuring Picking
- Configuring Packing
- Configuring Value Added Services
- Configuring the Return Process
- Configuring the Productivity Framework
- Reviewing Integration and Prints
- Course Wrap Up
- WMS Concepts
- Modeling Participants
- Managing Security and Access
- Defining the Warehouse Layout
- Configuring Product Attributes
- Configuring Inventory
- Task Management Framework
- Inbound Shipment Planning and Receipt Process Transactions
- Inbound Execution: Configuring Receiving Transactions
- Inbound Execution: Configuring Putaway
- Configuring Counts
- Managing Outbound Shipments
- Configuring Picking
- Configuring Packing
- Configuring Value Added Services
- Configuring the Return Process
- Configuring the Productivity Framework
- Reviewing Integration and Prints
- Course Wrap Up
- WMS Concepts
- Modeling Participants
- Managing Security and Access
- Defining the Warehouse Layout
- Configuring Product Attributes
- Configuring Inventory
- Task Management Framework
- Inbound Shipment Planning and Receipt

- Configuring Picking
- Configuring Packing
- Configuring Value Added Services
- Configuring the Return Process
- Configuring the Productivity Framework
- Reviewing Integration and Prints
- Course Wrap Up
- WMS Concepts
- Modeling Participants
- Managing Security and Access
- Defining the Warehouse Layout
- Configuring Product Attributes
- Configuring Inventory
- Task Management Framework
- Inbound Shipment Planning and Receipt Process Transactions
- Inbound Execution: Configuring Receiving Transactions
- Inbound Execution: Configuring Putaway
- Configuring Counts
- Managing Outbound Shipments
- Configuring Picking
- Configuring Packing
- Configuring Value Added Services
- Configuring the Return Process
- Configuring the Productivity Framework
- Reviewing Integration and Prints
- Course Wrap Up
- WMS Concepts
- Modeling Participants
- Managing Security and Access
- Defining the Warehouse Layout
- Configuring Product Attributes
- Configuring Inventory
- Task Management FrameworkInbound Shipment Planning and Receipt
- Process Transactions
  Inbound Execution: Configuring Receiving Transactions
- Inbound Execution: Configuring Putaway
- Configuring Counts
- Managing Outbound Shipments
- Configuring Picking
- Configuring PickingConfiguring Packing
- Configuring Value Added Services
- Configuring the Return Process
- Configuring the Productivity Framework
- Reviewing Integration and PrintsCourse Wrap Up

- **Process Transactions**
- Inbound Execution: Configuring Receiving Transactions
- Inbound Execution: Configuring Putaway
- Configuring Counts
- Managing Outbound Shipments
- Configuring Picking
- Configuring Packing
- Configuring Value Added Services
- Configuring the Return Process
- Configuring the Productivity Framework
- Reviewing Integration and Prints
- Course Wrap Up
- WMS Concepts
- Modeling Participants
- Managing Security and Access
- Defining the Warehouse Layout
- Configuring Product Attributes
- Configuring Inventory
- Task Management Framework
- Inbound Shipment Planning and Receipt Process Transactions
- Inbound Execution: Configuring Receiving Transactions
- Inbound Execution: Configuring Putaway
- Configuring Counts
- Managing Outbound Shipments
- Configuring Picking
- Configuring Packing
- Configuring Value Added Services
- Configuring the Return Process
- Configuring the Productivity Framework
- Reviewing Integration and Prints
- Course Wrap Up

- **Process Transactions**
- Inbound Execution: Configuring Receiving Transactions
- Inbound Execution: Configuring Putaway
- Configuring Counts
- Managing Outbound Shipments
- Configuring Picking
- Configuring Packing
- Configuring Value Added Services
- Configuring the Return Process
- Configuring the Productivity Framework
- Reviewing Integration and Prints
- Course Wrap Up
- WMS Concepts
- Modeling Participants
- Managing Security and Access
- Defining the Warehouse Layout
- Configuring Product Attributes
- Configuring Inventory
- Task Management Framework
- Inbound Shipment Planning and Receipt Process Transactions
- Inbound Execution: Configuring Receiving Transactions
- Inbound Execution: Configuring Putaway
- Configuring Counts
- Managing Outbound Shipments
- Configuring Picking
- Configuring Packing
- Configuring Value Added Services
- Configuring the Return Process
- Configuring the Productivity Framework
- Reviewing Integration and Prints
- Course Wrap Up

## Övrig information:

För mer information eller kursbokning, vänligen kontakta oss på telefon. 020-73 73 73

info@globalknowledge.se

www.globalknowledge.se

Vretenvägen 13, plan 3, 171 54 Solna

6T816G www.globalknowledge.se info@globalknowledge.se 020-73 73 73